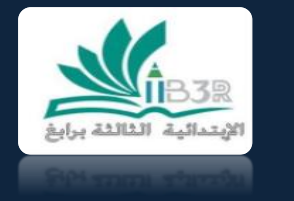

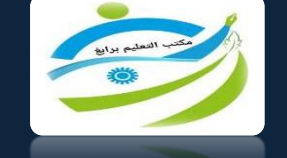

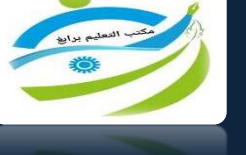

**Example Education**<br>VISION **Contract** 

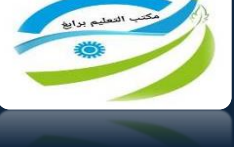

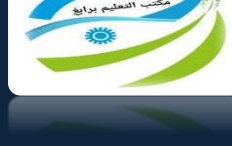

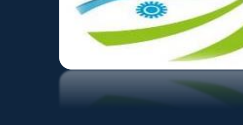

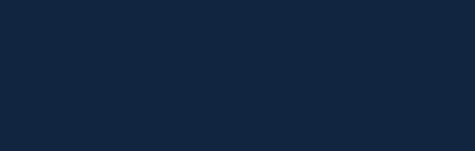

**التعليم باستخدام التكنولوجيا والذكاء االصطناعي** 

جمع واعداد أ. سحر ساعد الصبحي

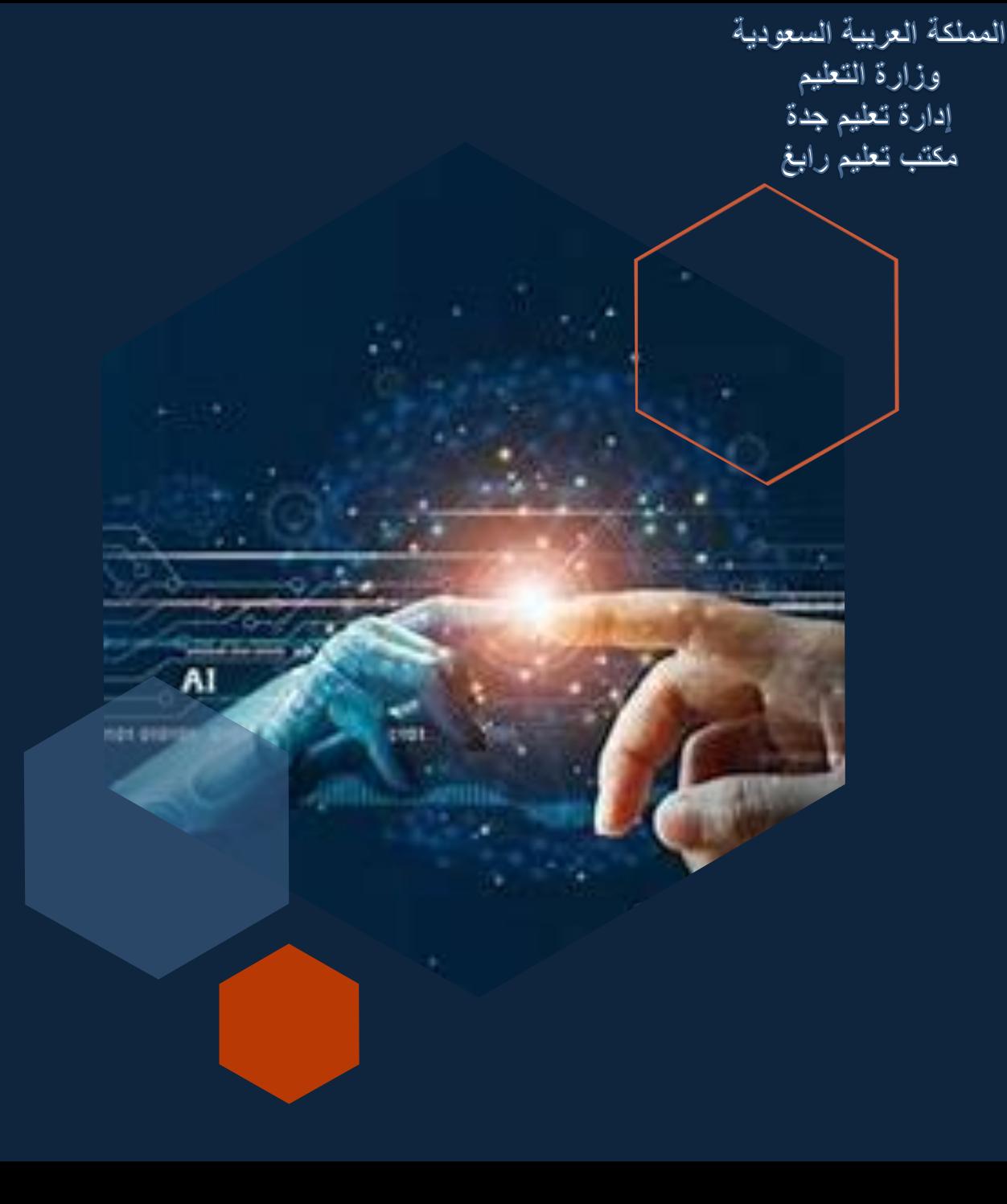

### • **العلم هو الوسيلة التي يرتفع من خاللها اإلنسان ويصل إلى أعلى المراتب، فهو سالح في هذا الزمن والذي نحارب به الجهل، وبه نحقق أحالمنا ونتقدم إلى األمام، فصاحب العلم يساهم في تقدم مجتمعه وتطوره ...**

- ولـهذا، فقد ظهرت الحاجة للتطوير المُستمر لـهذه الـعمليّة الـهامّة بشتّى الوسائِل والطَّرُق، وذلك **ُّ** بالاستفادة من التطوّرات والمُخترعاتِ الحديثة التي يُمكن أن تُعزِّز من جودة هذه العمليّة، **ُ عليم" . مصطلح "تكنولوجيا الت هنا ظهر و ِمن َّ ُ ُ**
- **ور التّكنولوج تطُّ مستغلّةً فتطّورت آليات التّعليم بصورة سريعة جّداً يا، فازدادت إنتاجيّة التّعليم، ُ درة على اإلبداع بشكل عل ال أكبر ... ّطالب، وتوفّرت له القُ متعة، وازداد تفا ُ وأصبح أكثر ُ**
	- **كما تتمتع أدوات الذكاء االصطناعي بإمكانية إحداث ثورة في العملية التعليمية. يمكن أن تساعد المعلمين في تحسين كفاءتهم وتعزيز التعلم الفردي وزيادة مشاركة الطالب .**

**ومن هذا المنطلق جمعت بعض ما قد ينفعنا في التدريس لننطلق بالنشء نحو التقدم ..** 

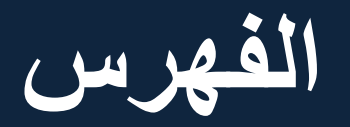

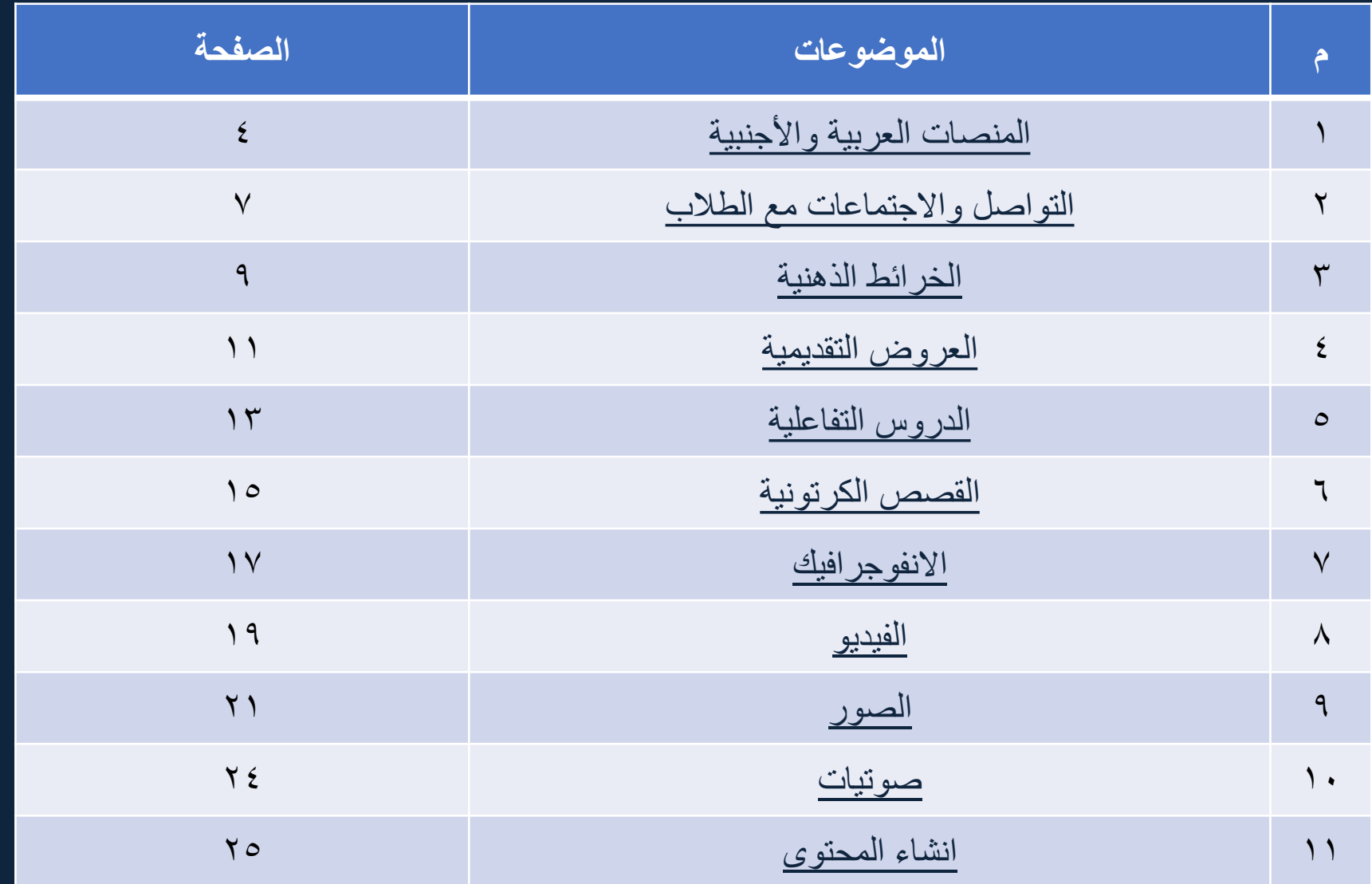

➢ مالحظة عند الضغط على الموضوع سيتم نقلك اليه مباشرة

<span id="page-3-0"></span>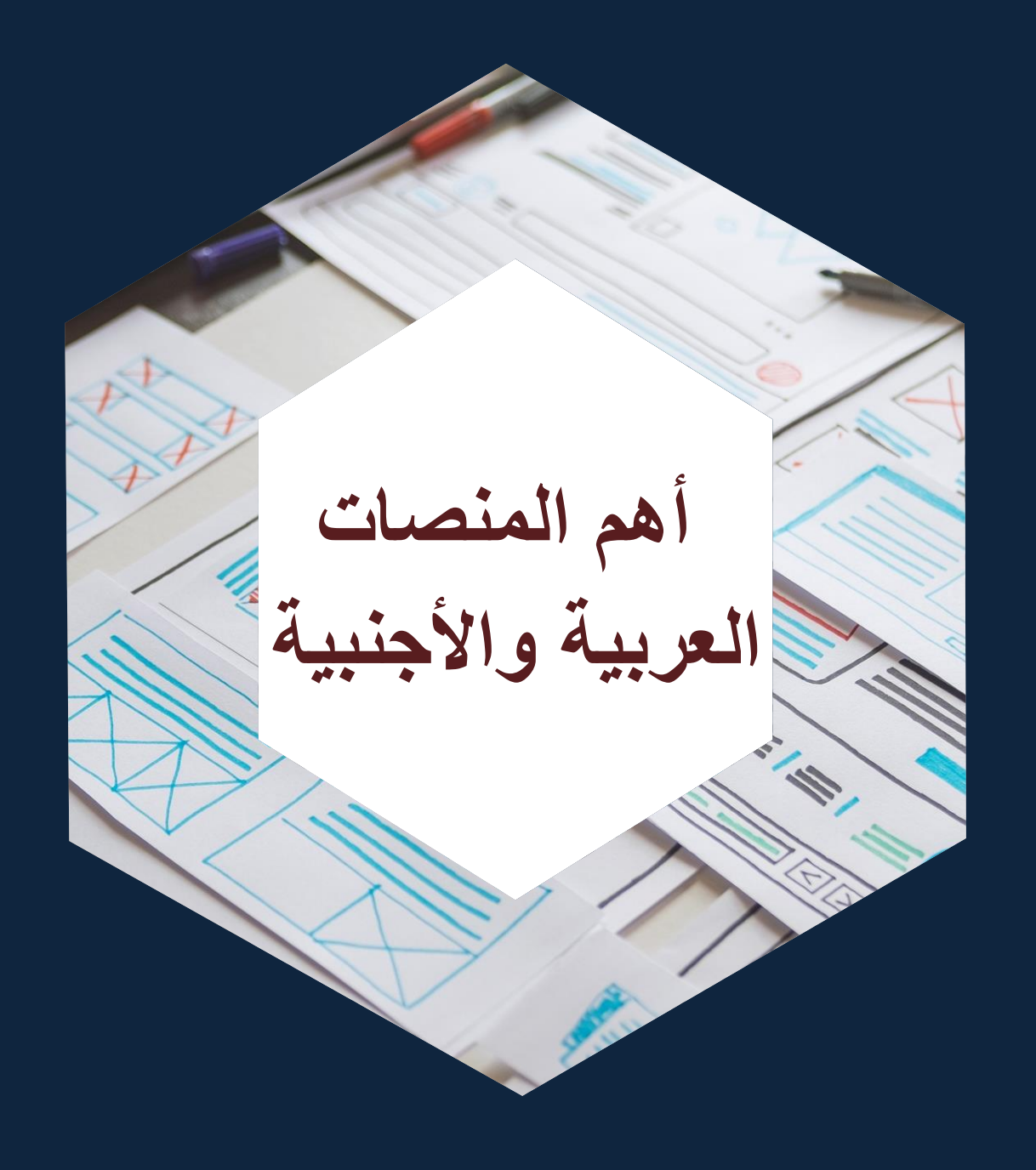

**تطوير الذات مطلب هام للترقية والتوظيف فال تتوقف عن اكتساب المعرفة فهي سر التميز عن الغير** 

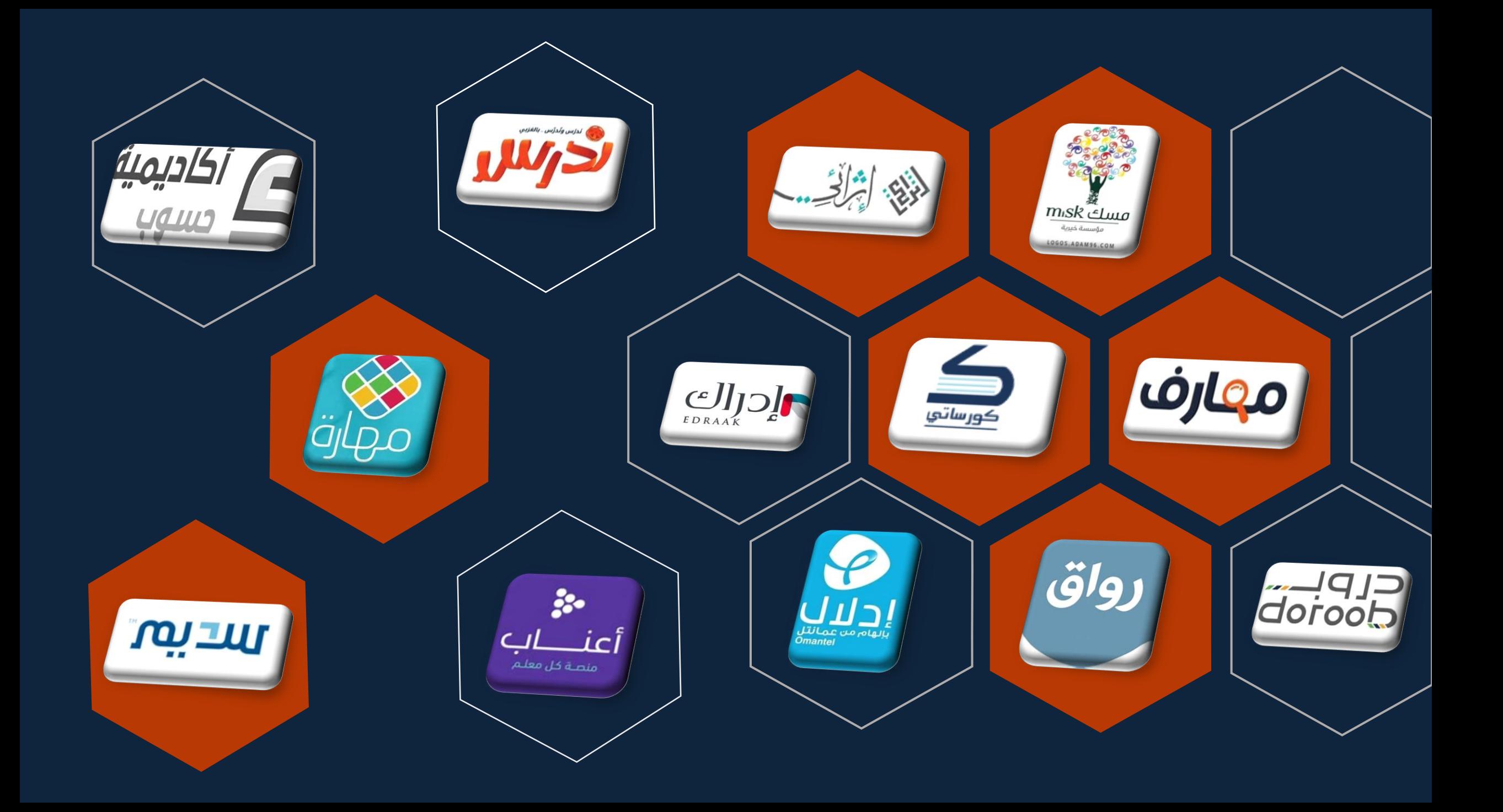

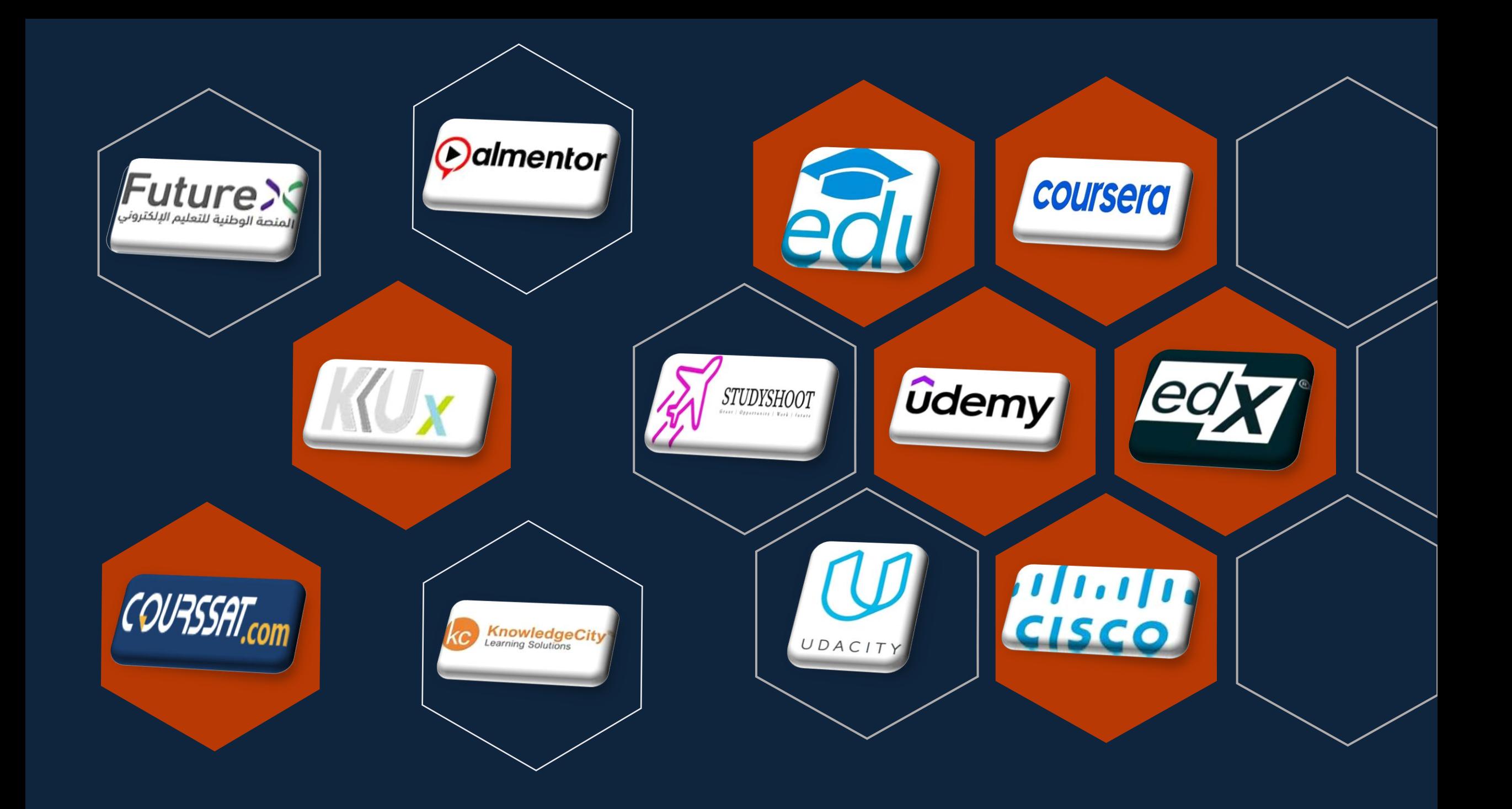

### <span id="page-6-0"></span>**التواصل واالجتماعات مع الطالب**

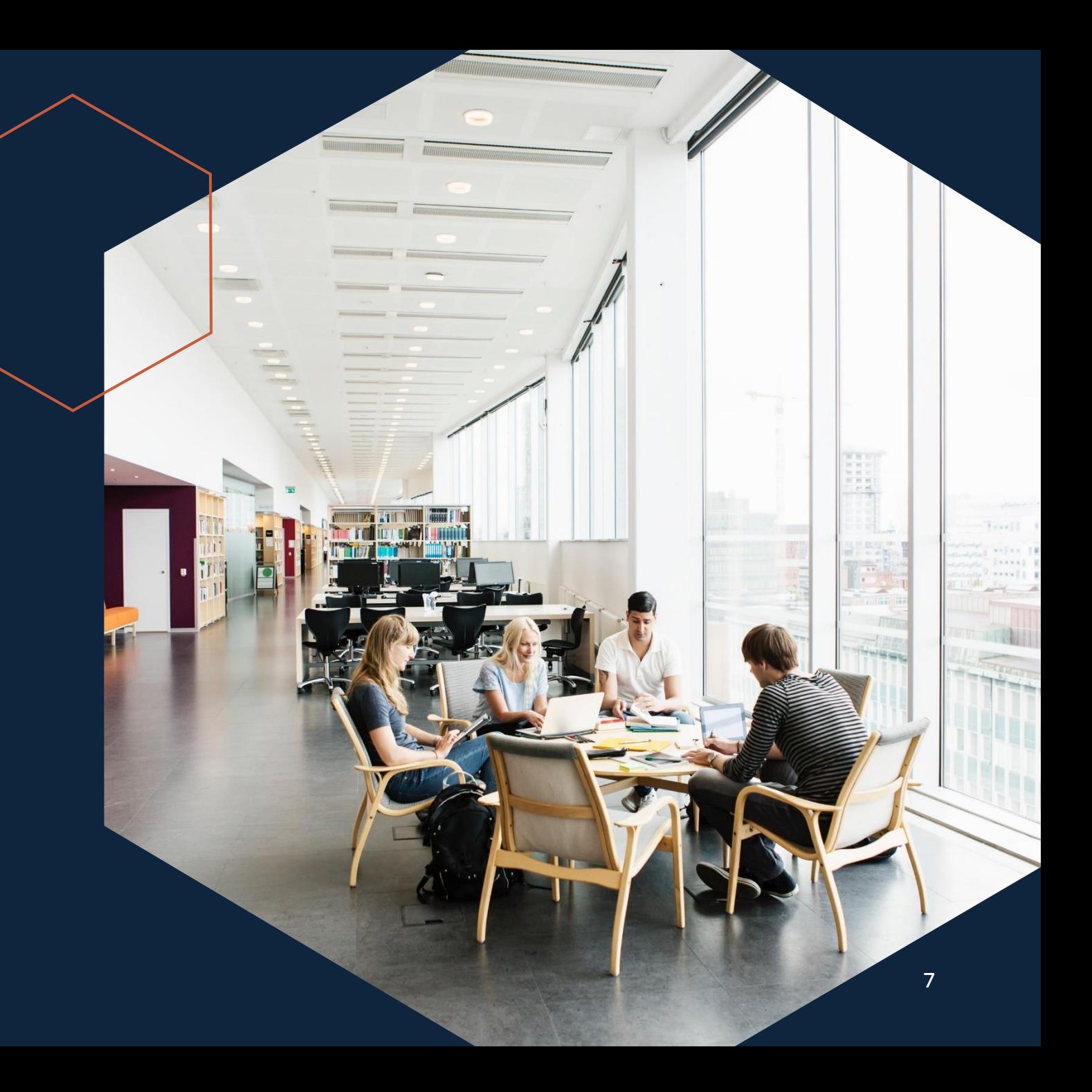

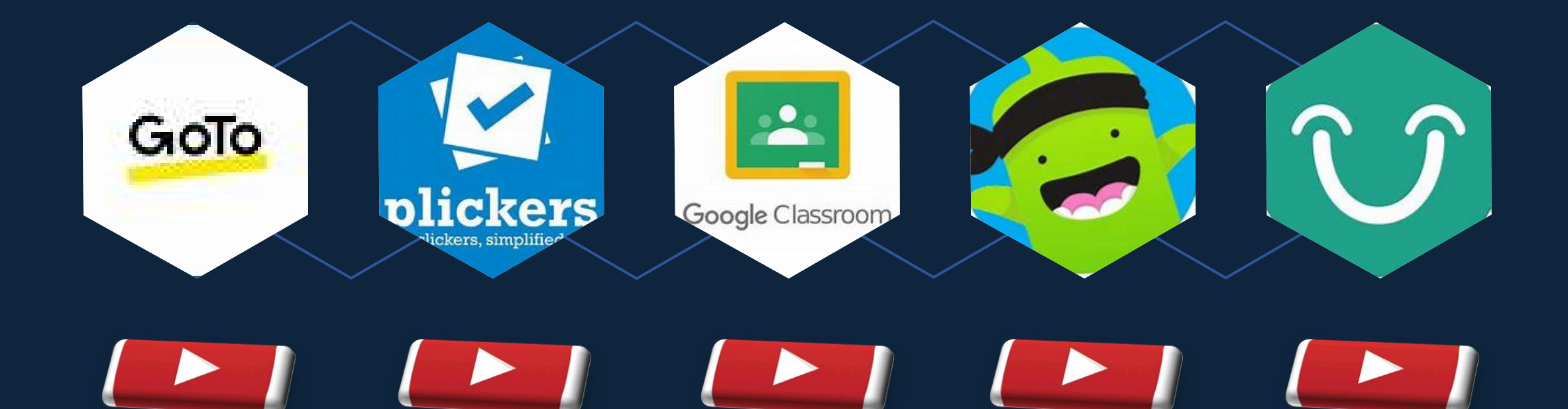

## <span id="page-8-0"></span>**الخرائط الذهنية**

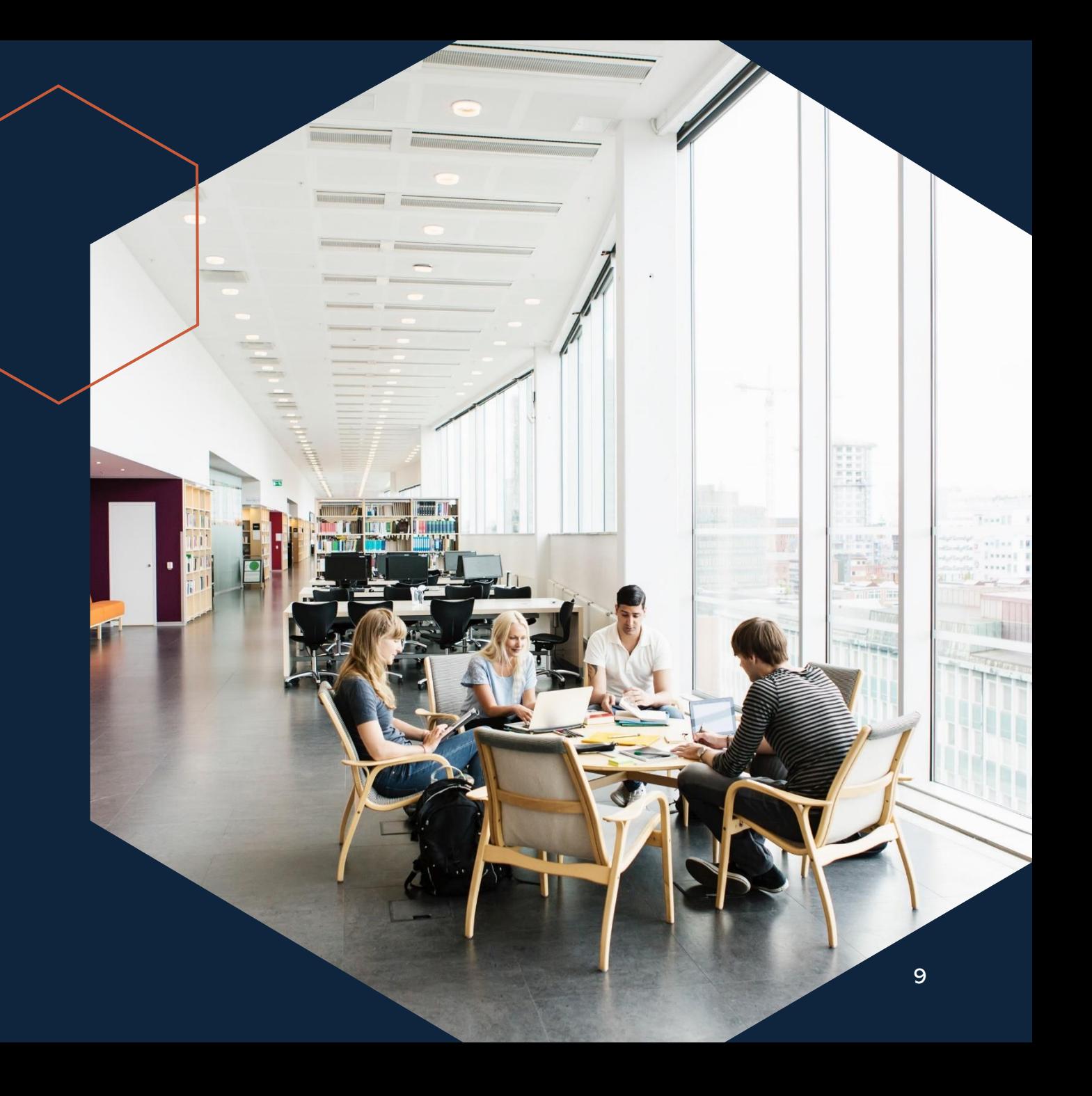

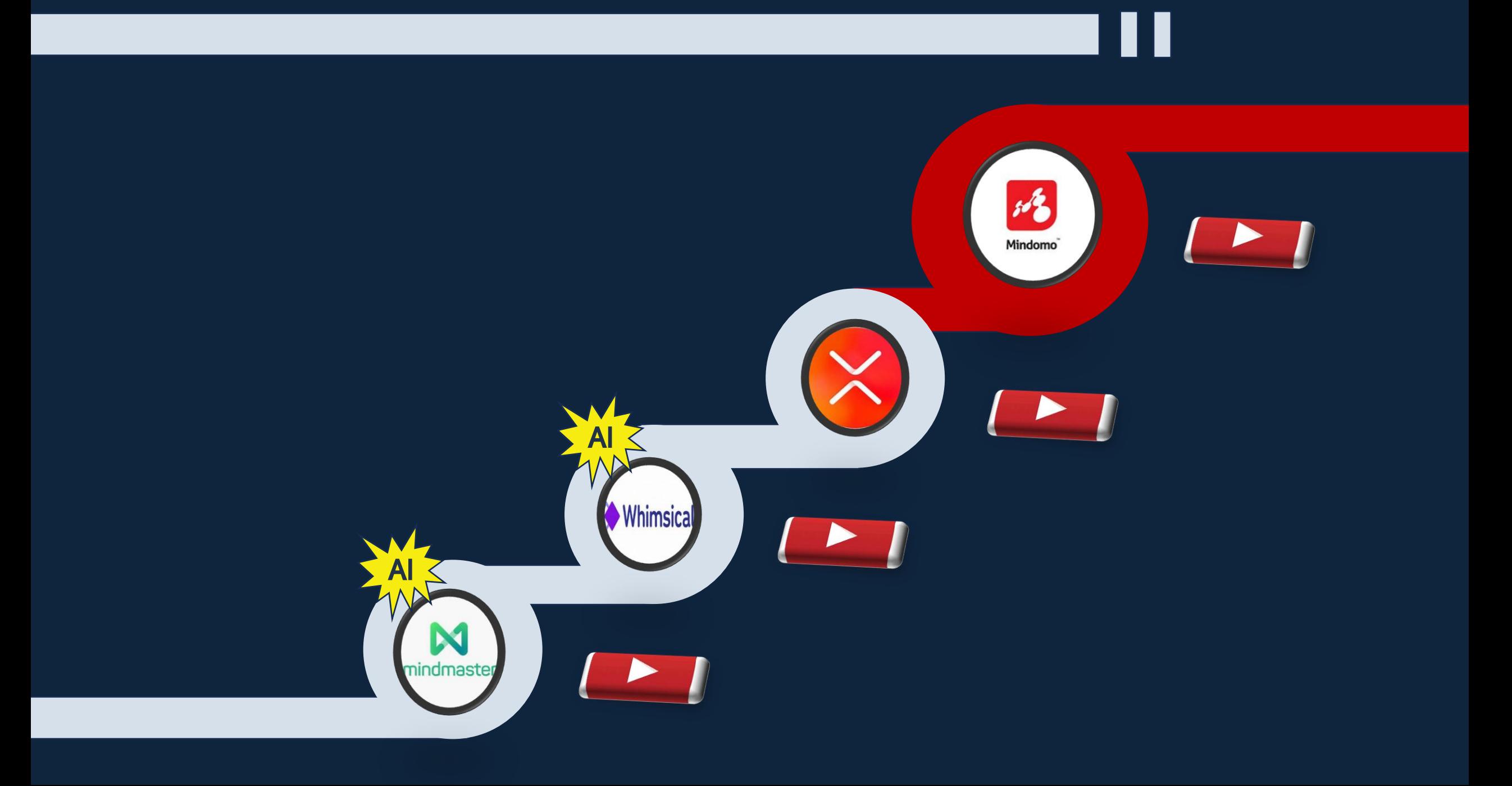

### <span id="page-10-0"></span>**العروض التقديمية**

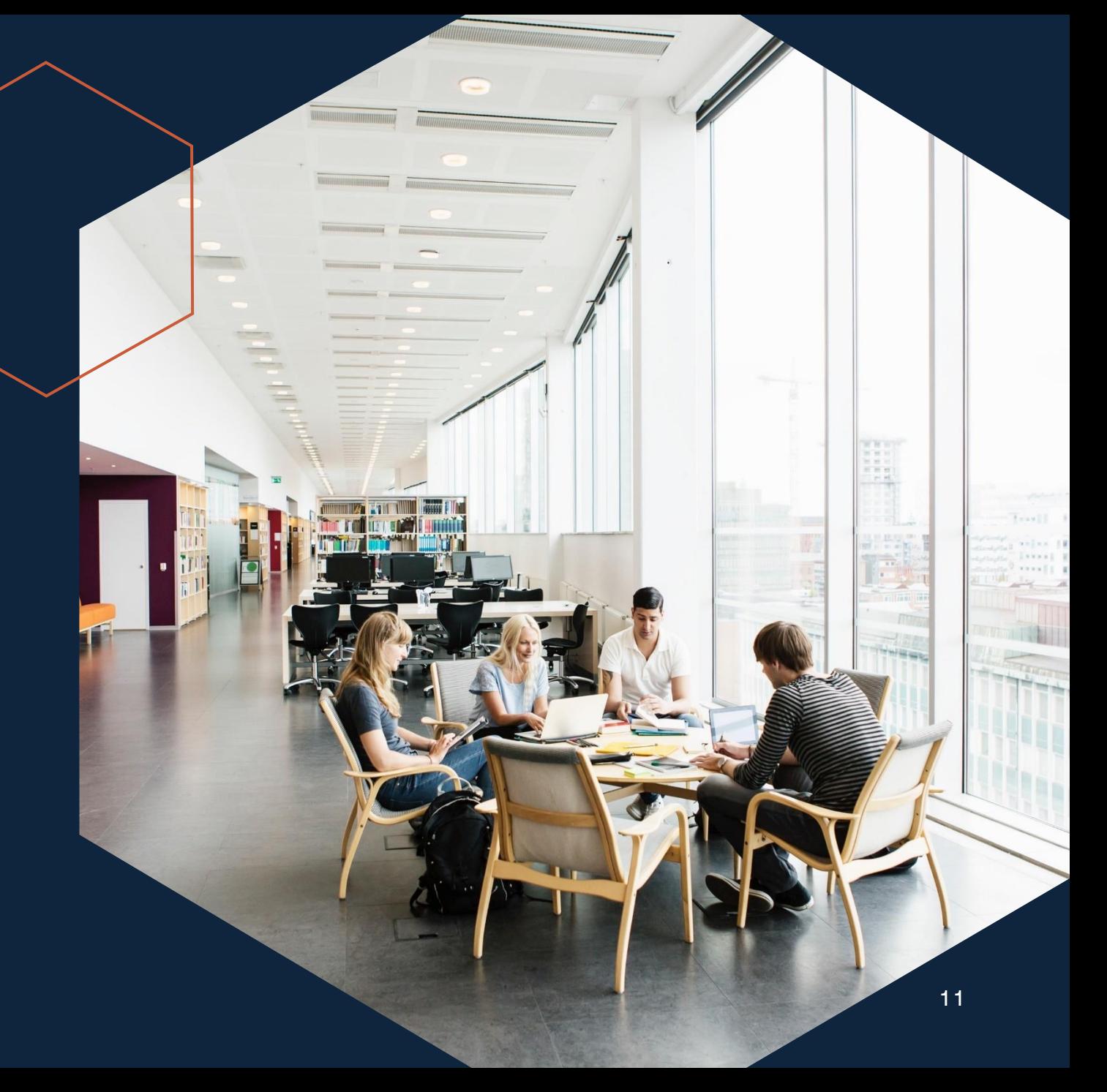

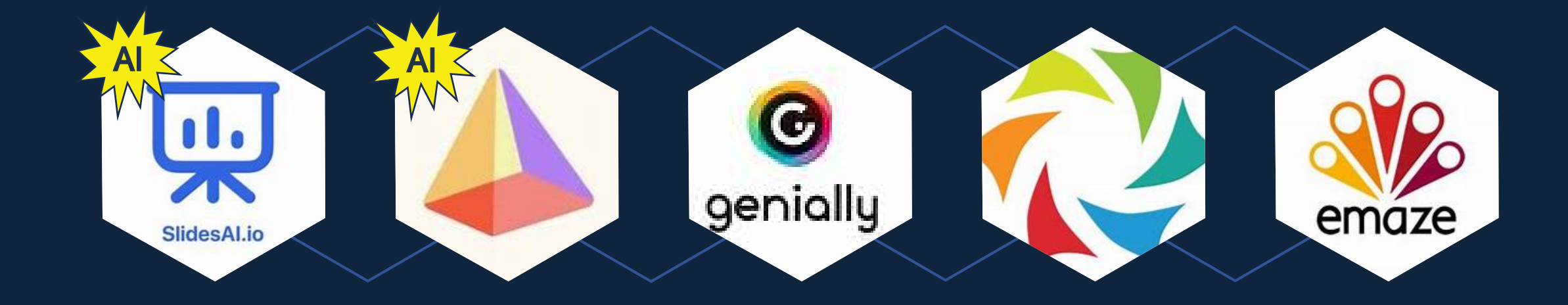

### $\blacktriangleright$  $\rightarrow$  $\begin{array}{ccc} \end{array}$  $\begin{array}{ccc} \end{array}$

### <span id="page-12-0"></span>**الدروس التفاعلية**

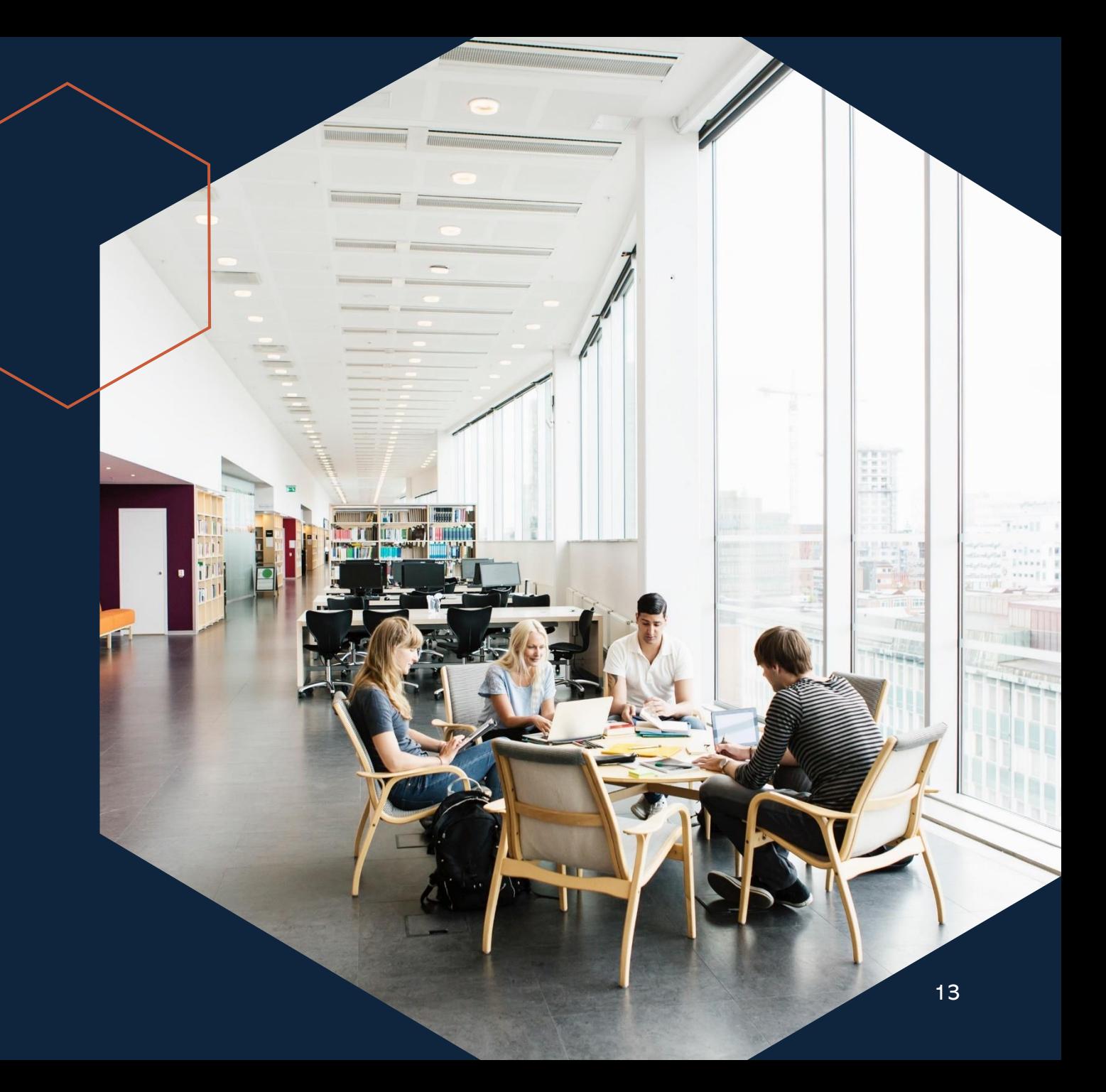

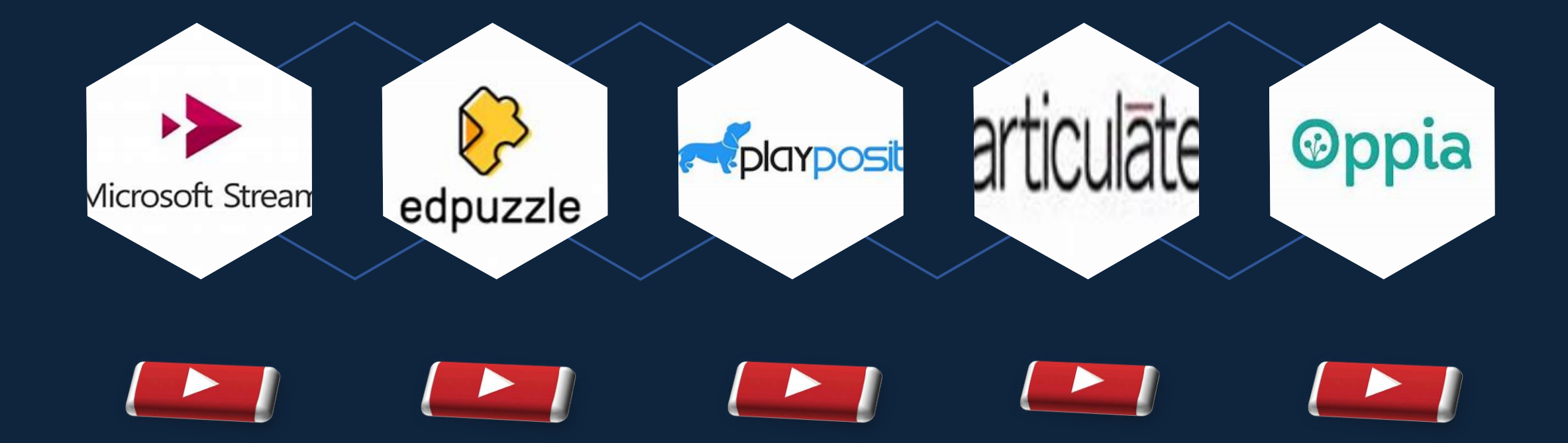

<span id="page-14-0"></span>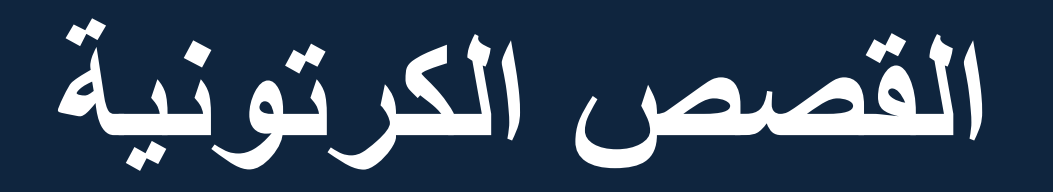

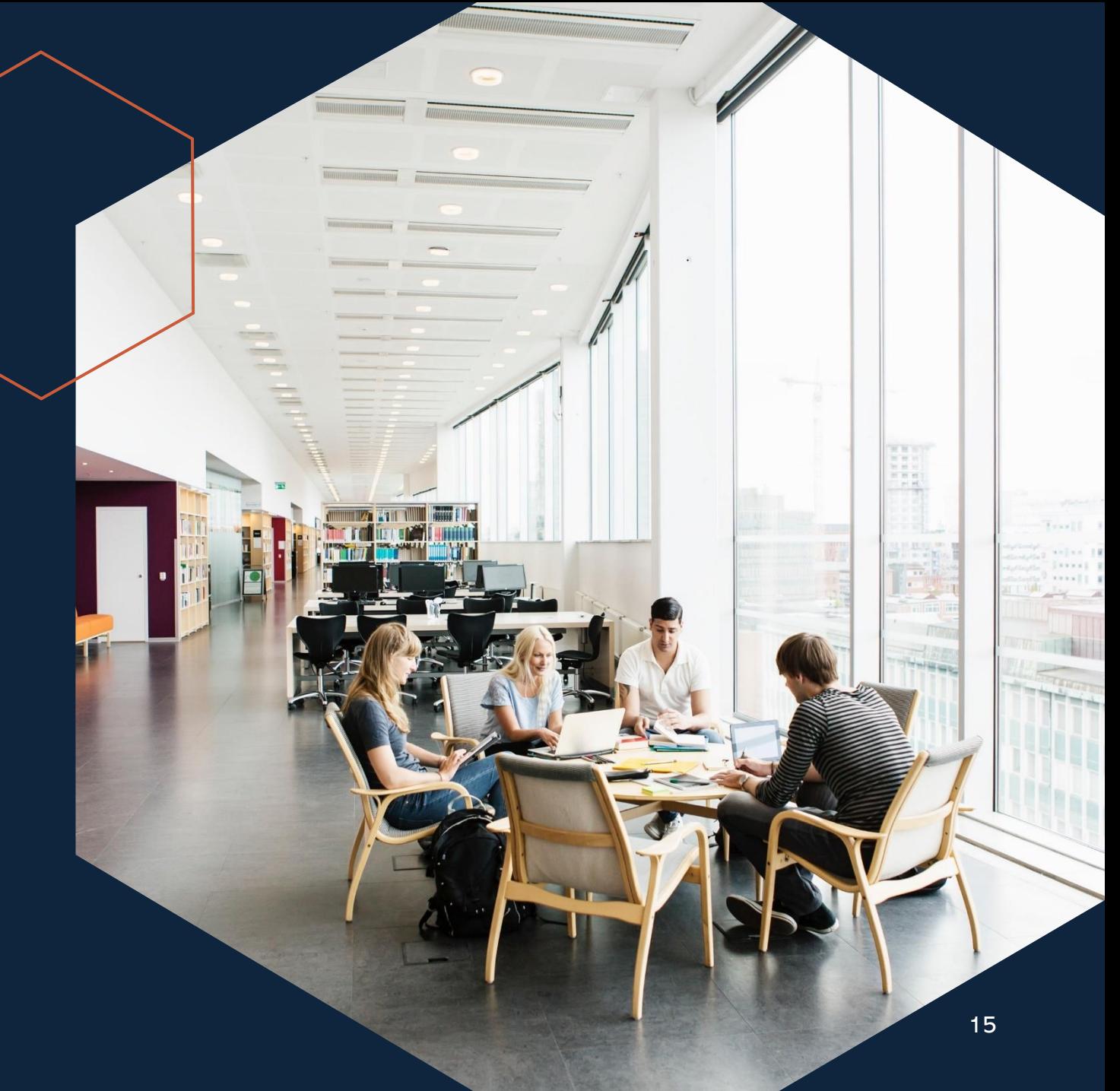

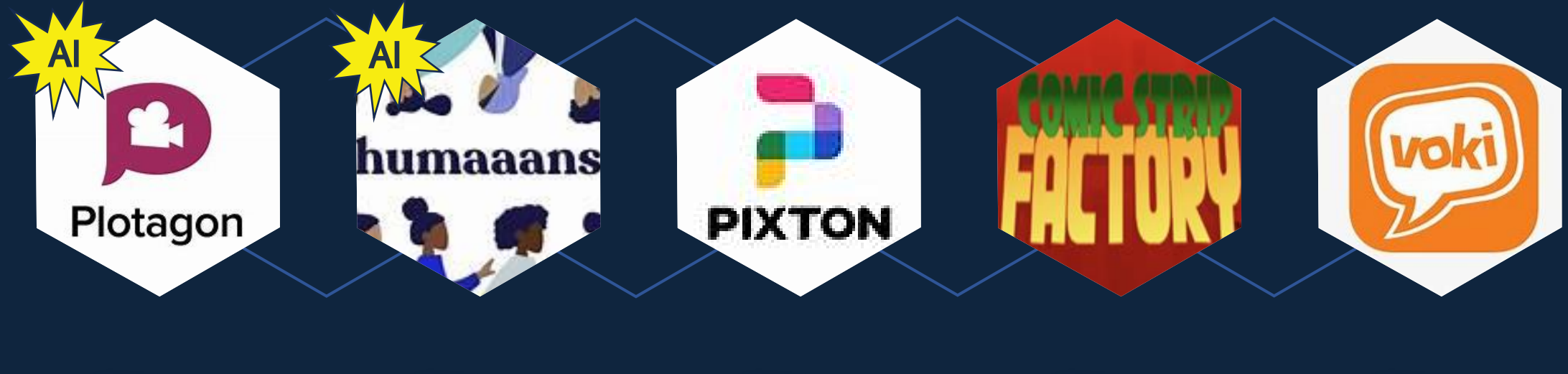

### $\begin{array}{ccc} \end{array}$  $\begin{array}{ccc} \end{array}$  $\rightarrow$  $\rightarrow$

<span id="page-16-0"></span>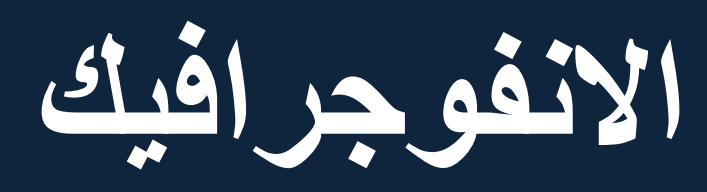

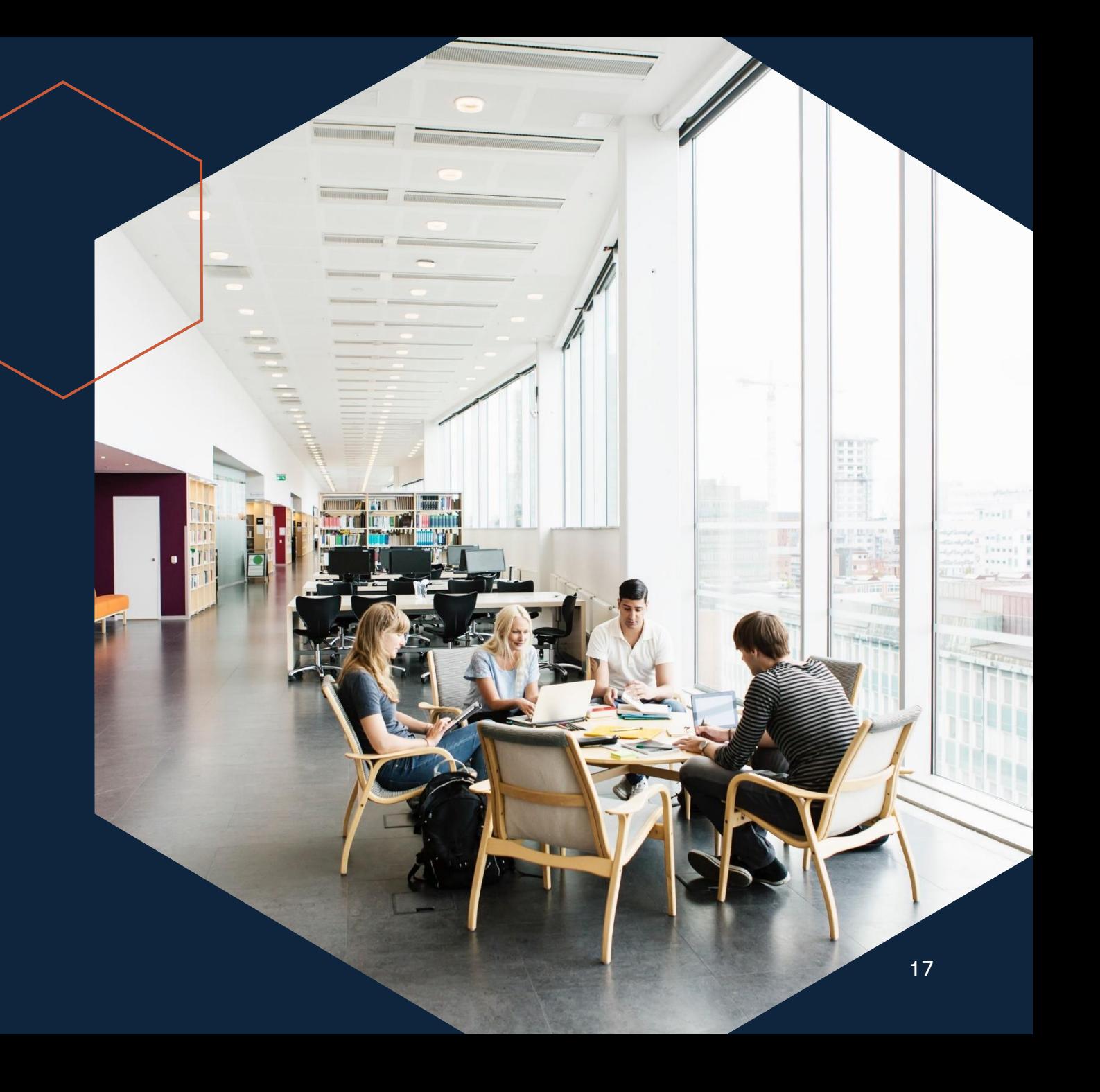

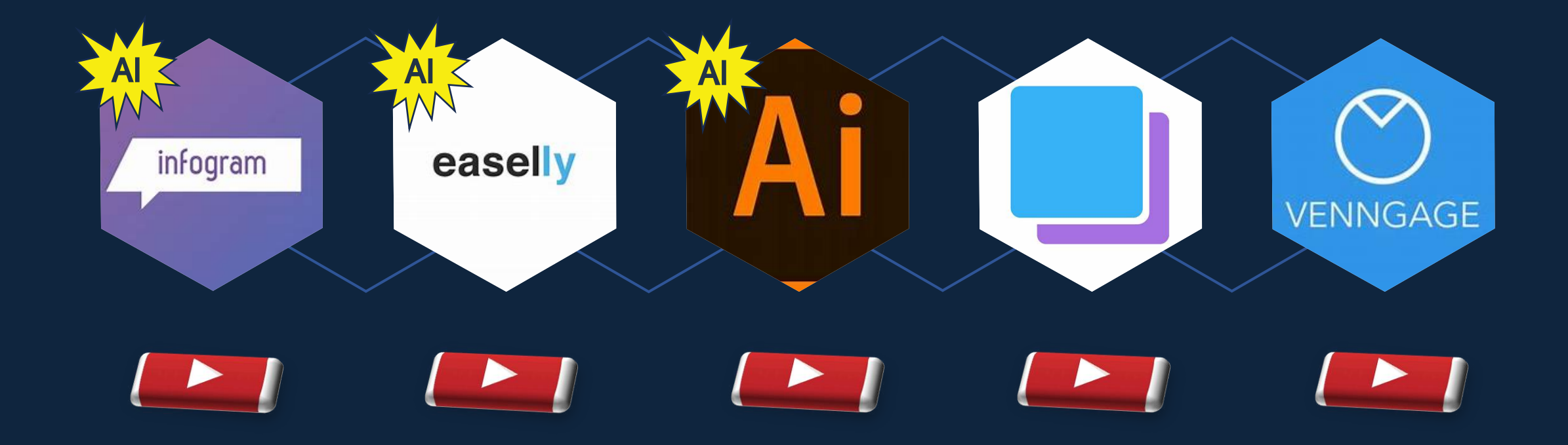

<span id="page-18-0"></span>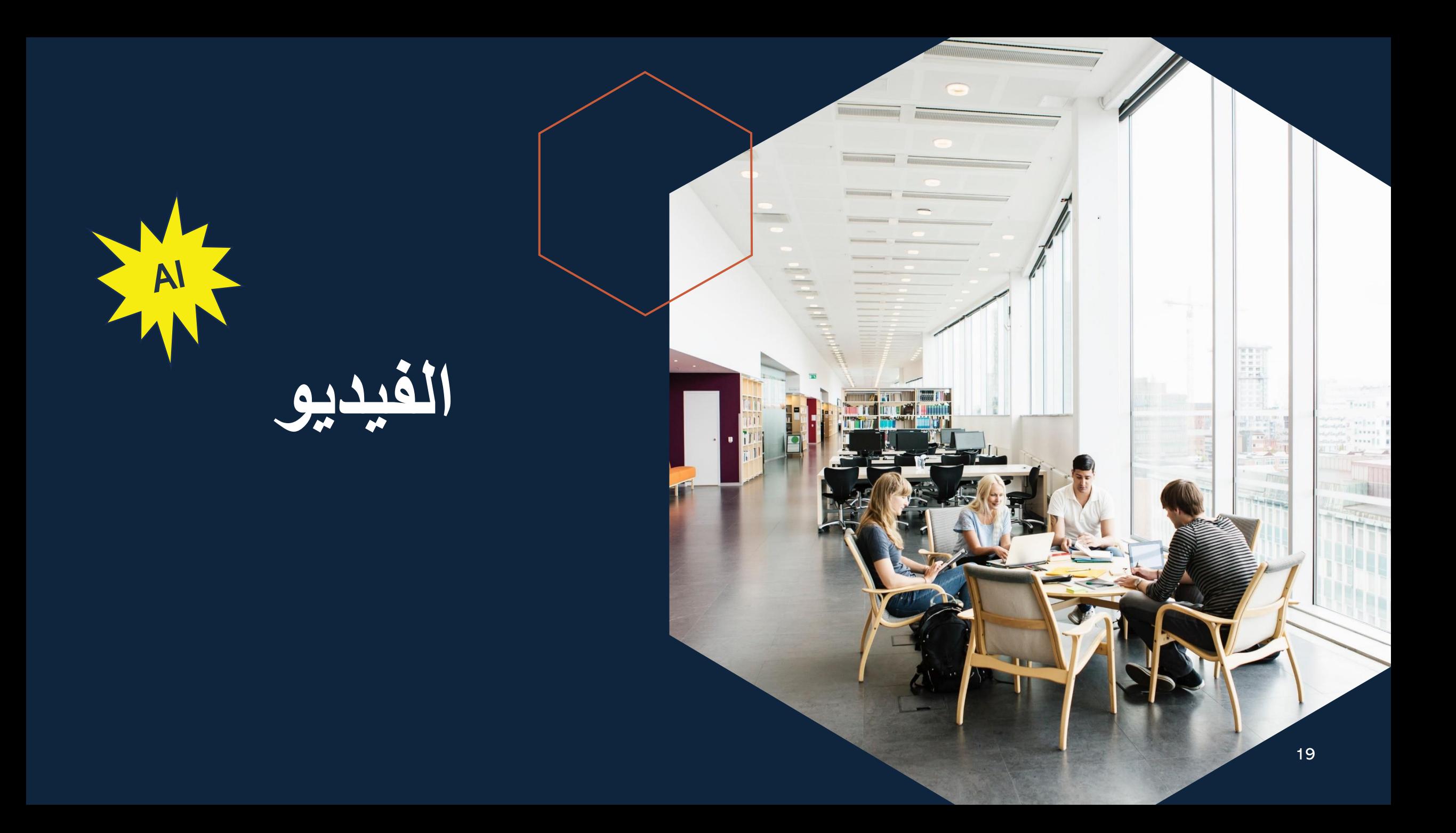

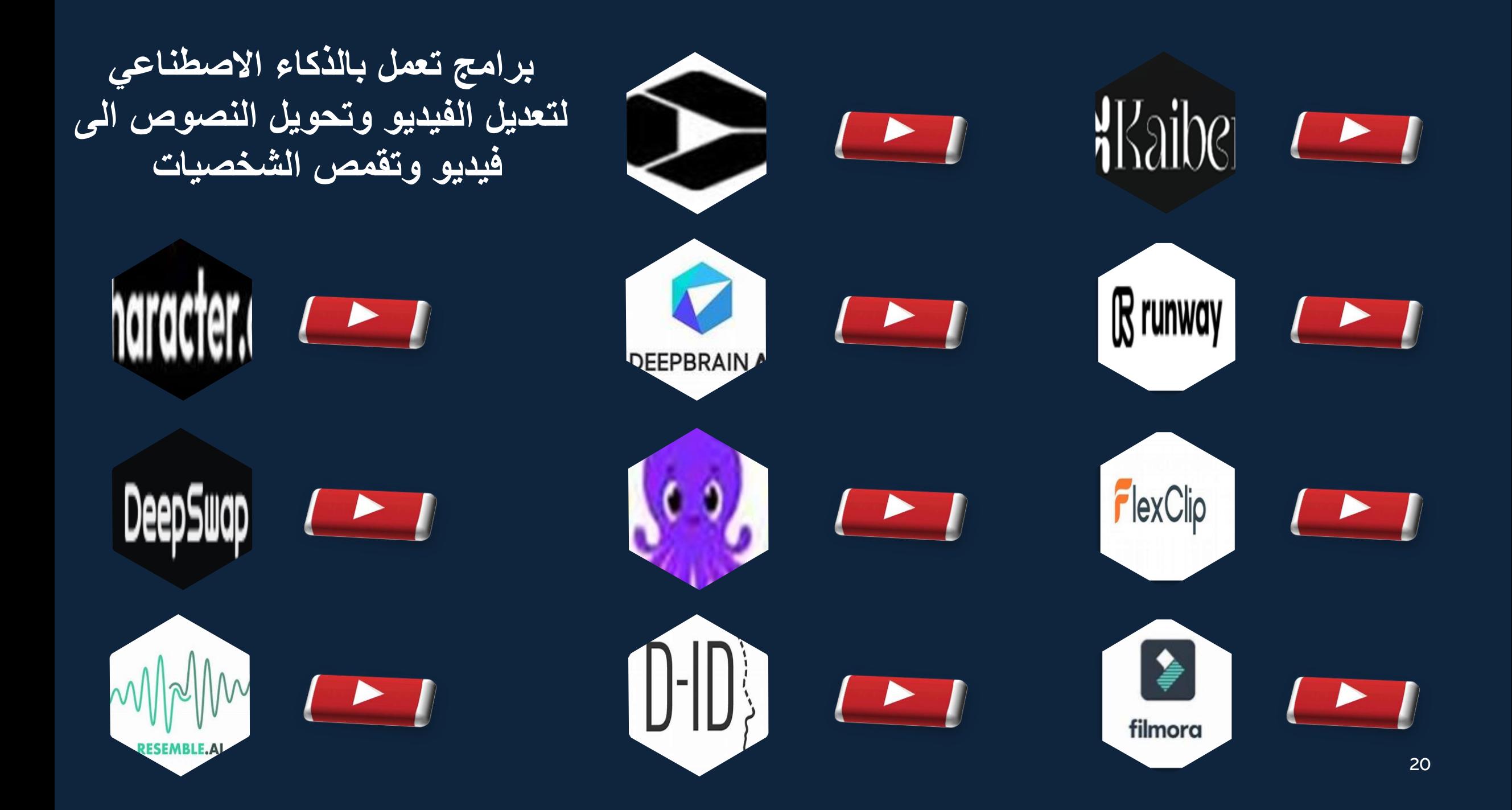

<span id="page-20-0"></span>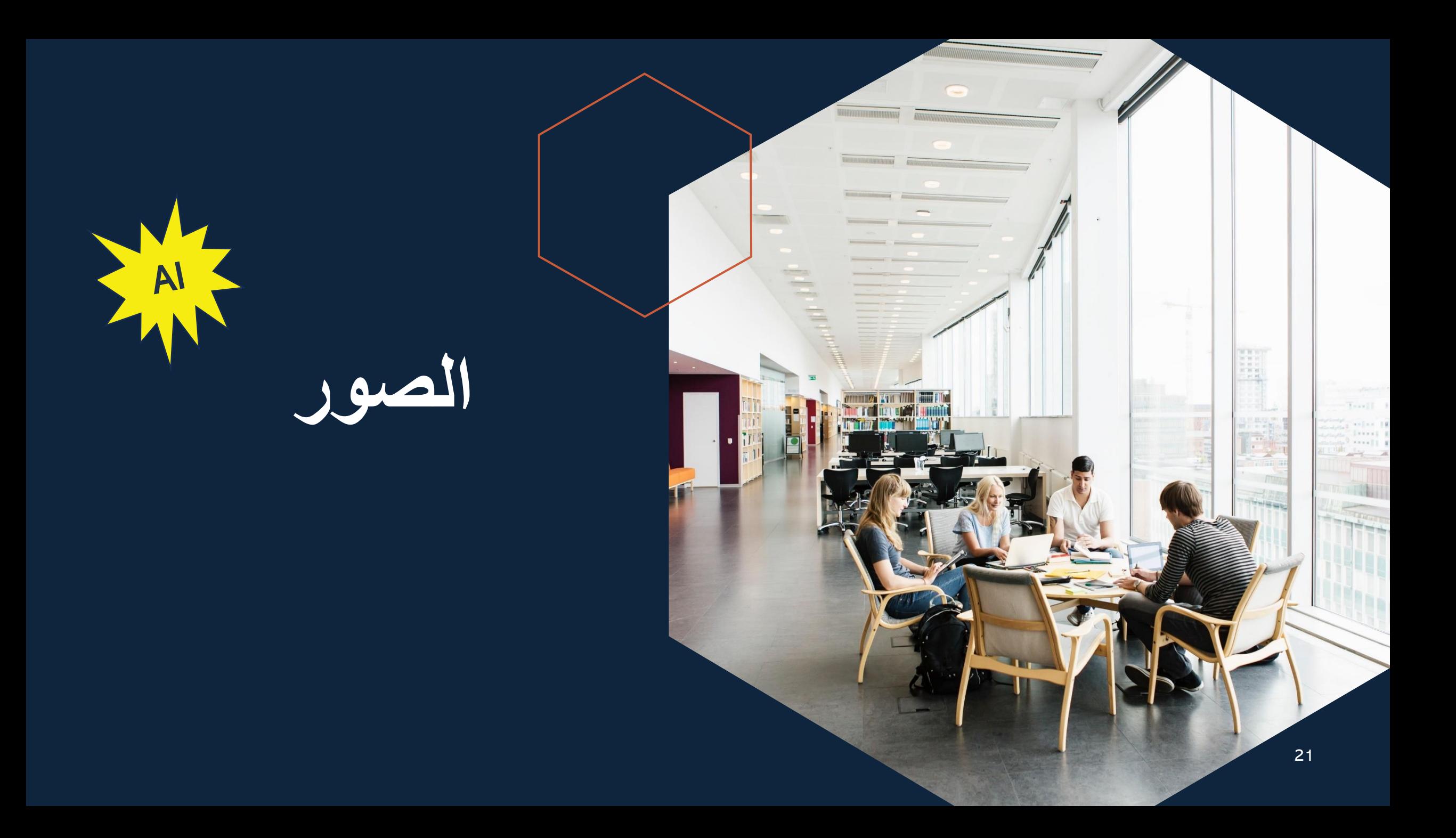

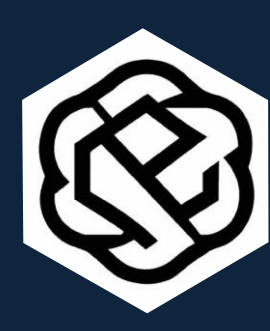

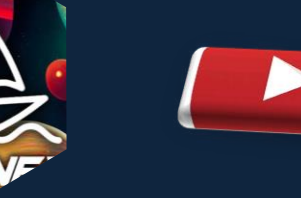

**برامج تعمل بالذكاء االصطناعي لتعديل الصور وتحويل النصوص الى صور** 

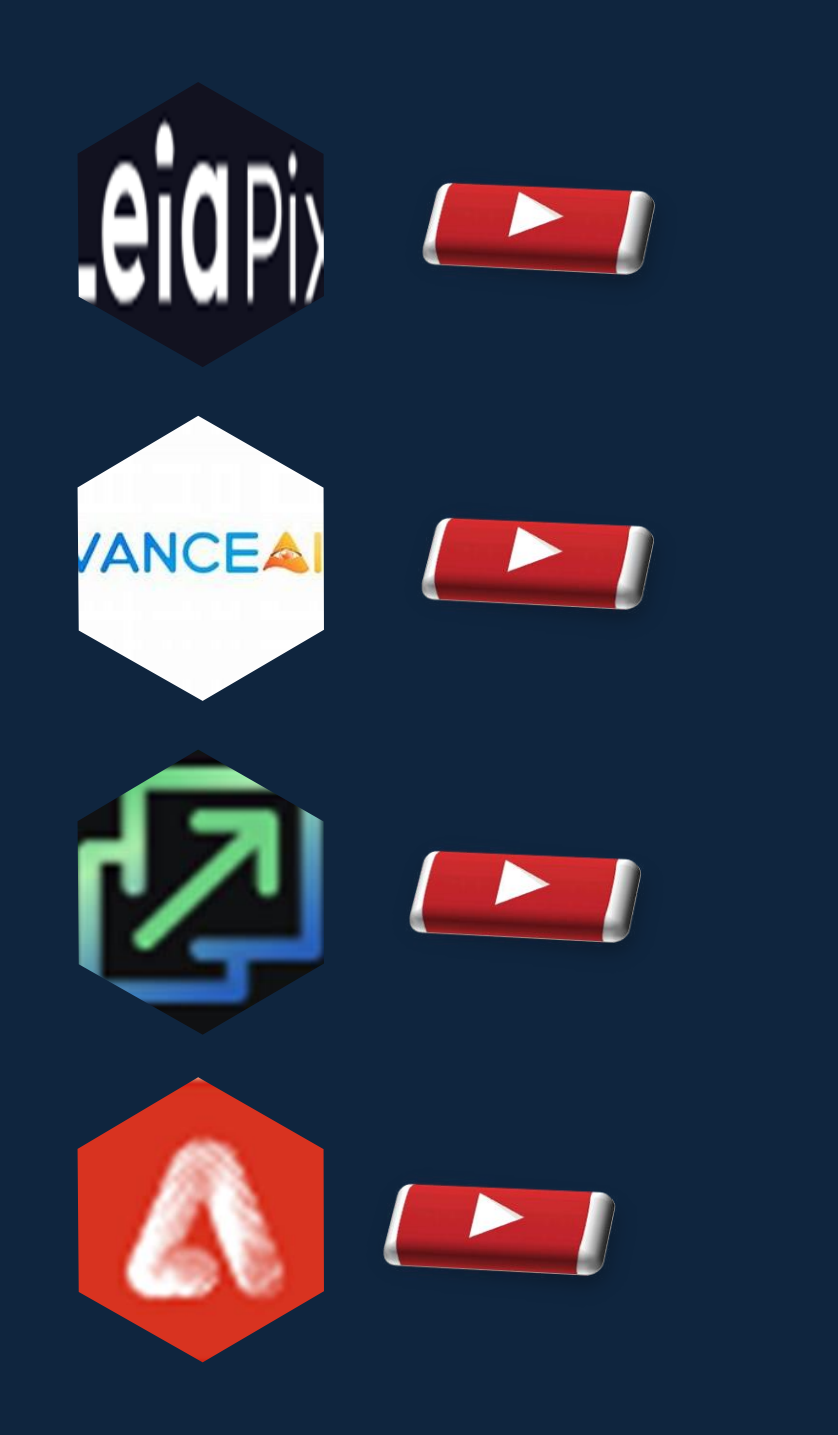

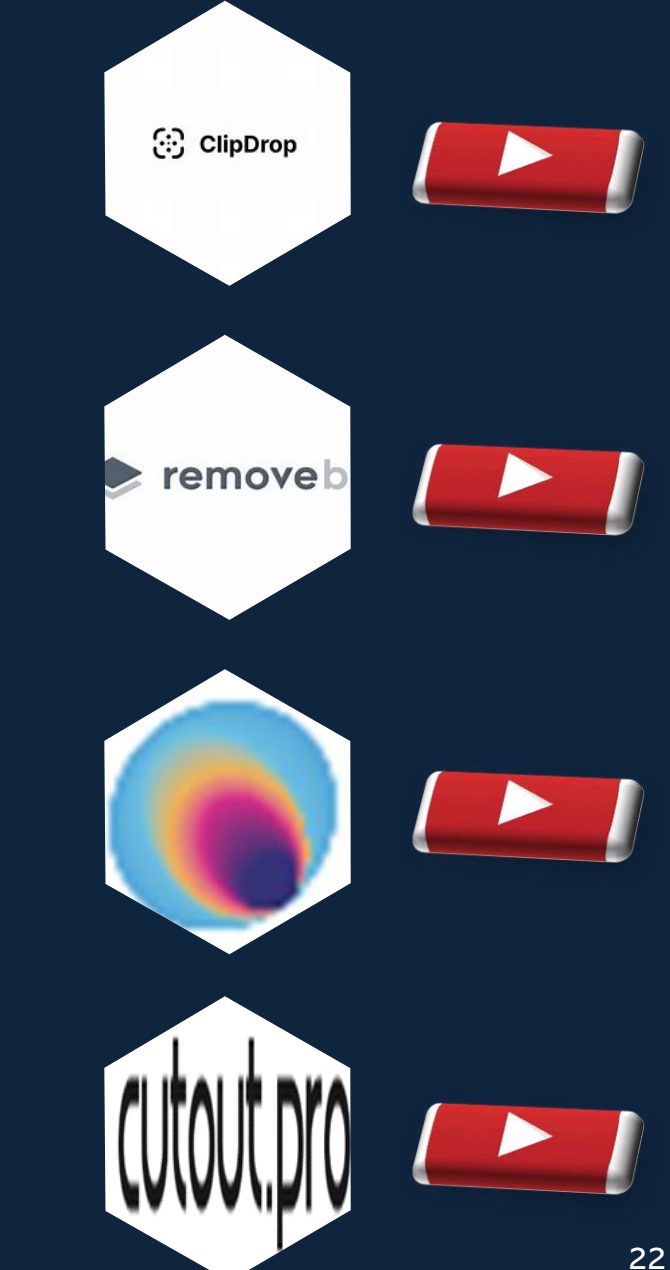

<span id="page-22-0"></span>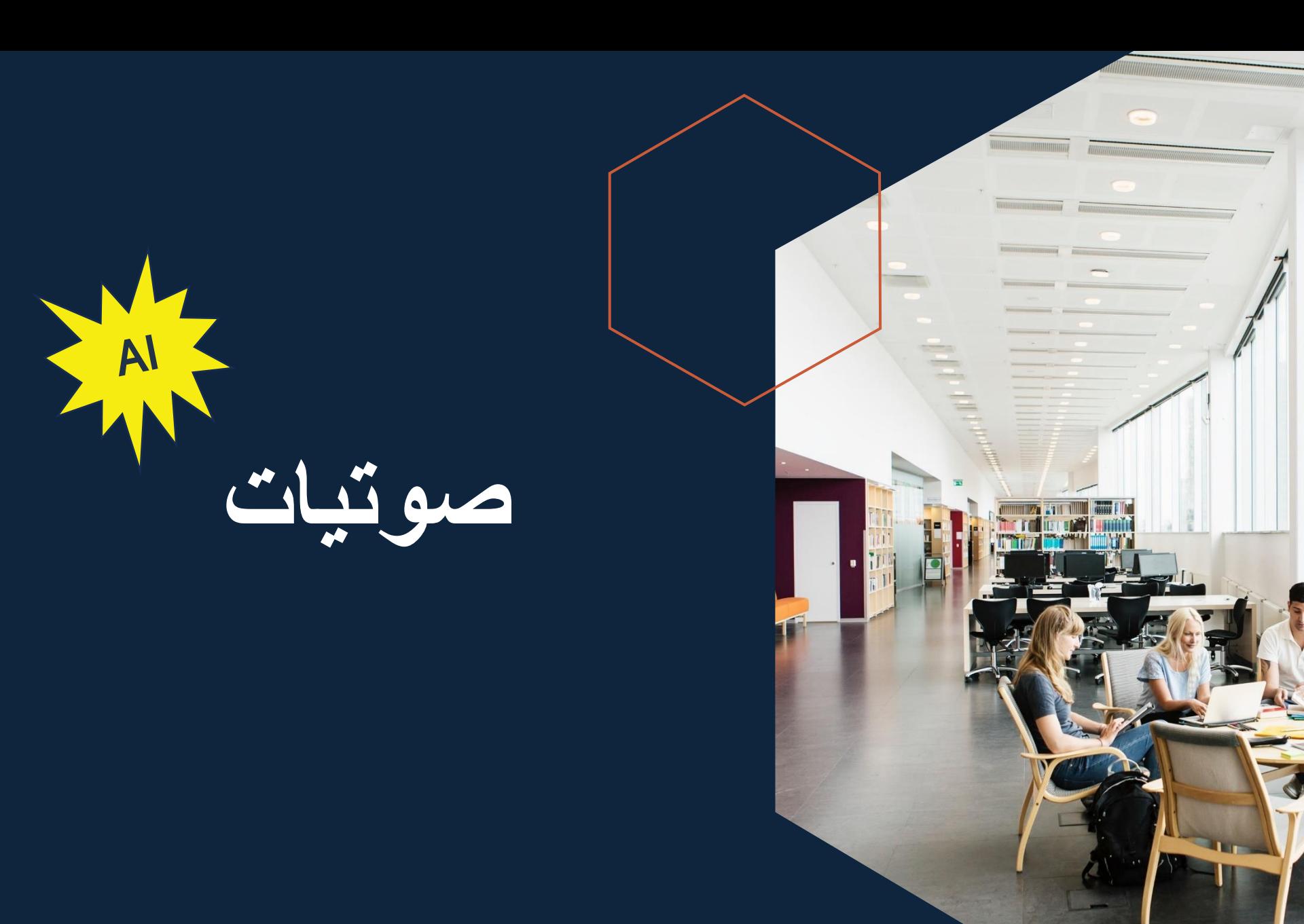

H

**برامج تعمل بالذكاء االصطناعي لتعديل الصوت وحذف الموسيقى وإزالة الضوضاء وتحويل النصوص الى صوت والعكس** 

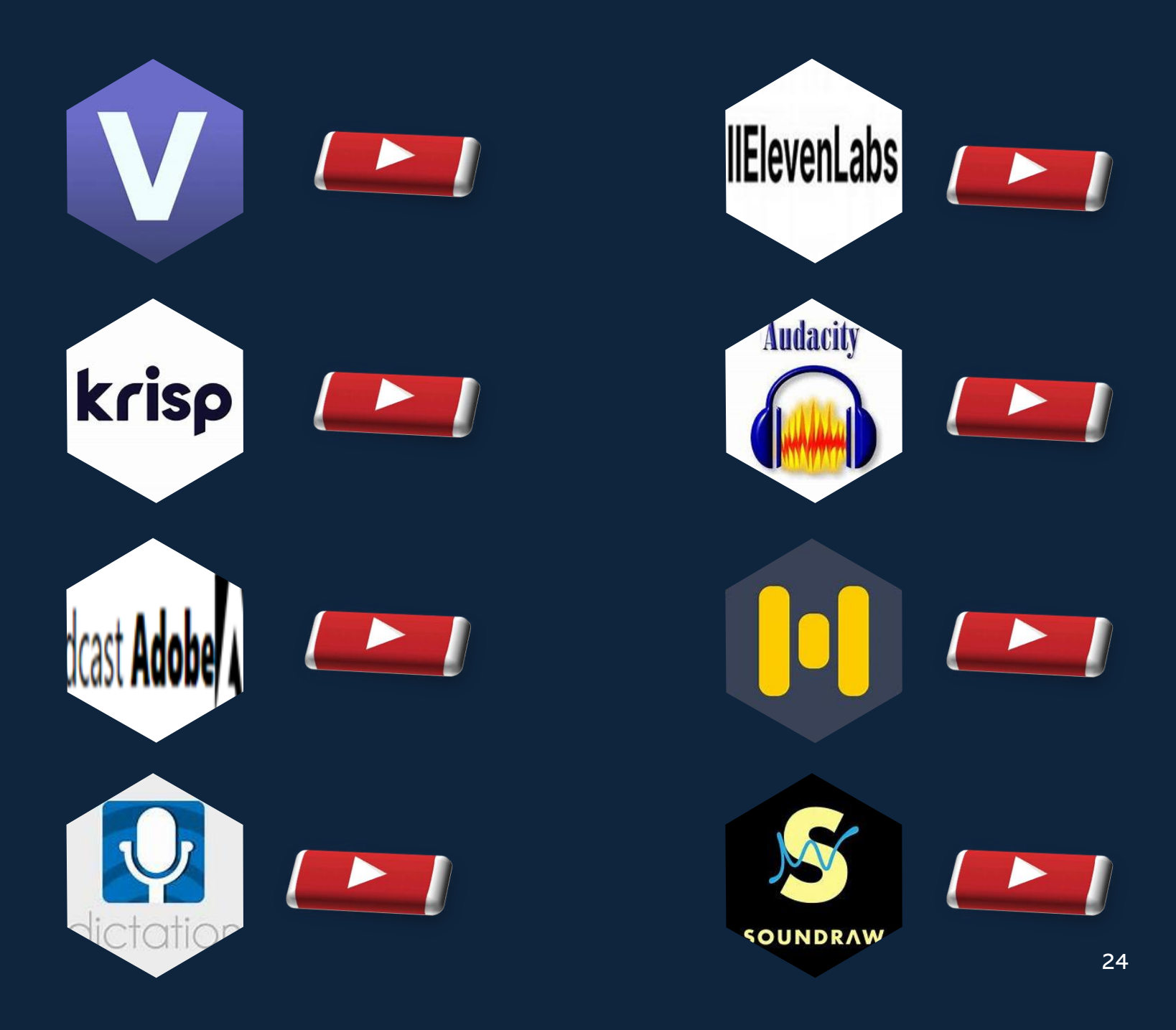

# **انشاء المحتوى**

<span id="page-24-0"></span>AI

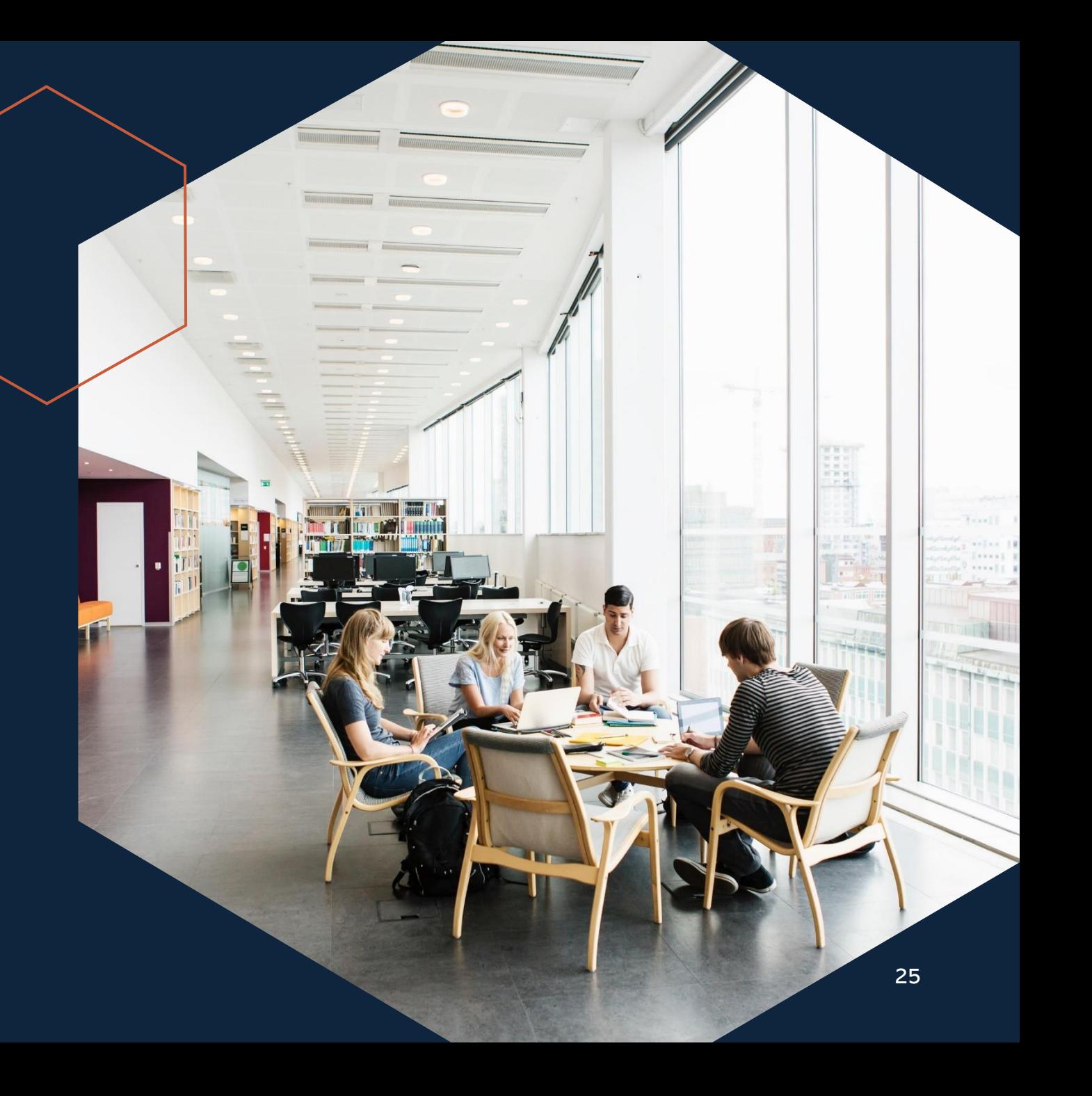

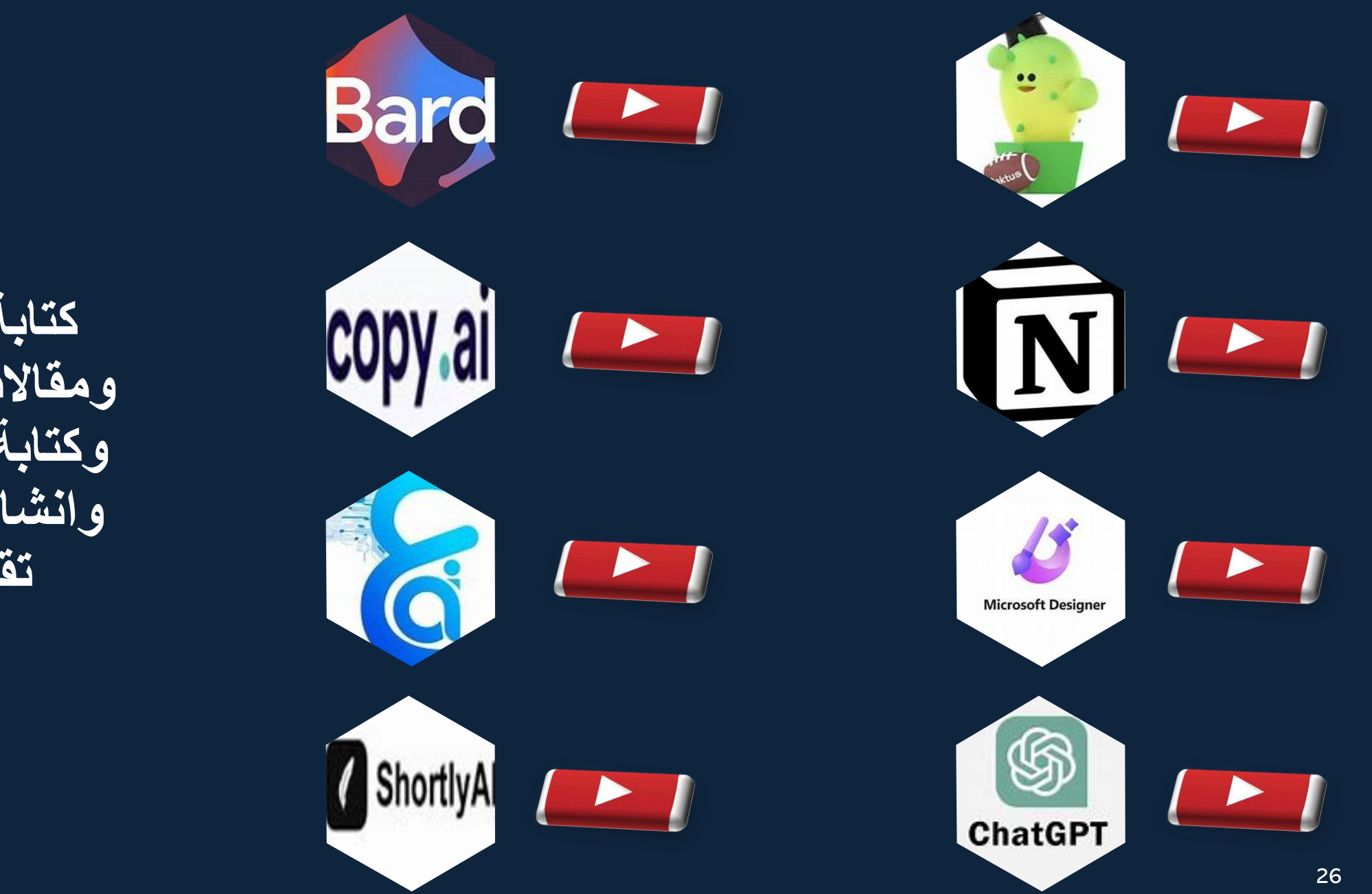

**كتابة محتوى ومقاالت وقصص وكتابة مالحظات وانشاء عروض تقديمية** 

**وأخيرا ....**

نحمد الباري سبحانه وتعالى الذي وفقنا لما قدمناه فقد كانت رحلة ممتعه وجاهده لالرتقاء بدرجات الفكر والعقل ولم يكن هذا بالجهد القليل وال نستطيع أن ندعي فيه الكمال .

> فإن وفقنا الله فإصابة ما هدفنا اليه ، وإن أخطأنا فلقد نلنا شرف المحاولة والتعليم .

نأمل من الله أن ينال قبولكم وأن يلقى الاستحسان منكم .

وصل اللهم وسلم تسليماً كثيرا على سيدنا وحبيبنا أشرف خلق الله محمد بن عبد الله وعلى آله وصحبه أجمعين .

أسأل الله عز وجل أن يجعل هذا العمل خالصا لوجهه الكريم ..

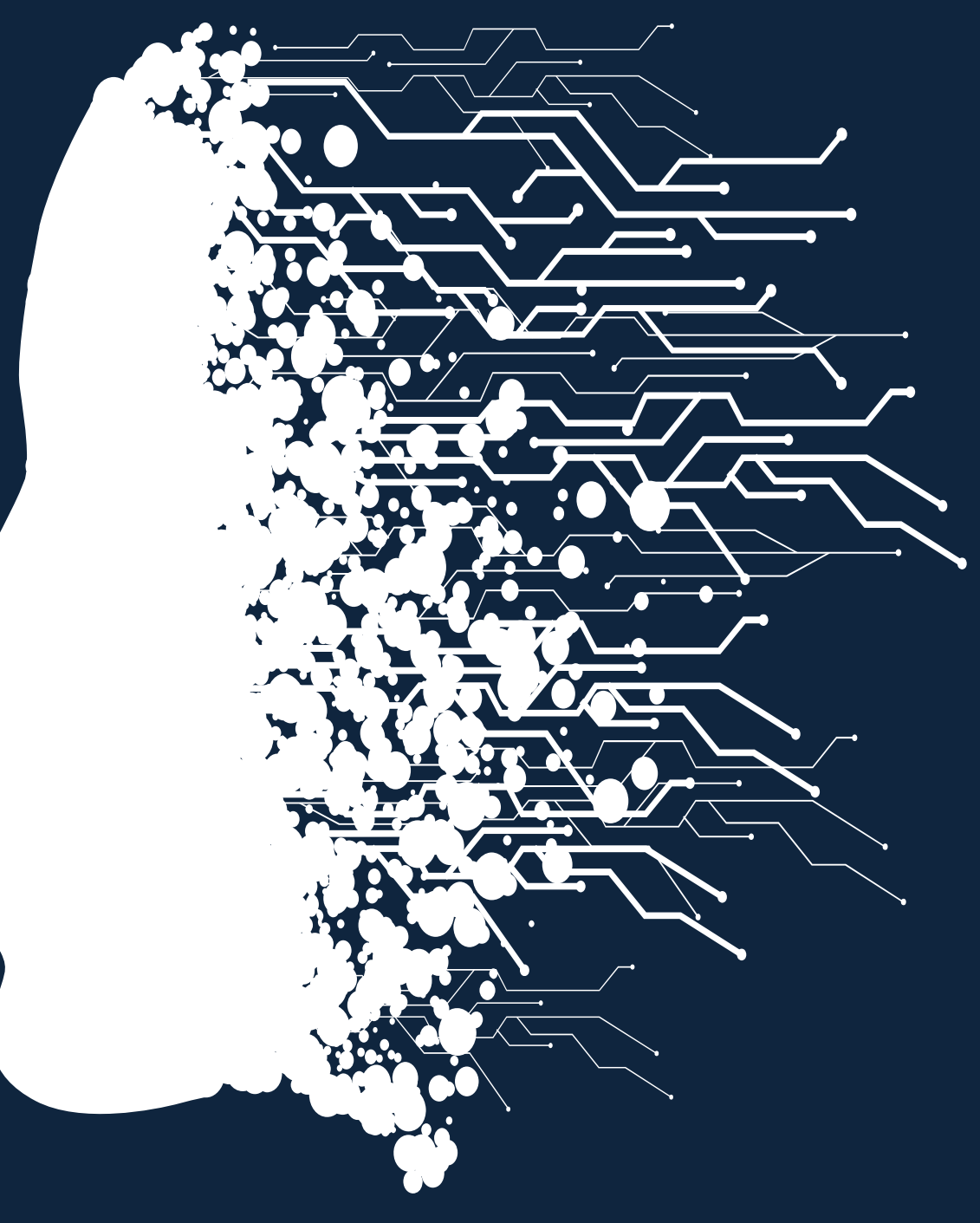